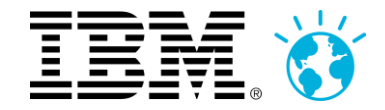

### **IBM BusinessConnect 2013**

21 mars 2013 à l'IBM Client Center Paris

Vive(z) la révolution digitale, mobile et sociale !

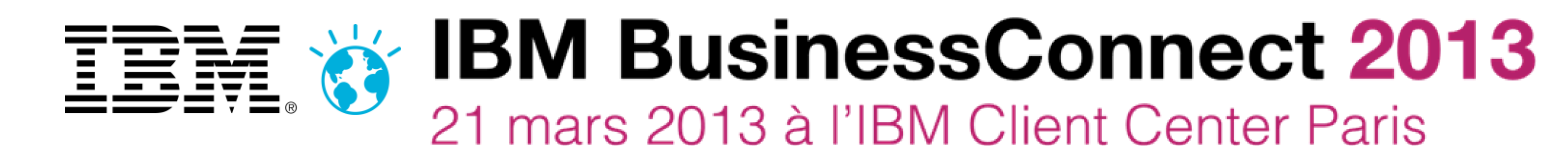

Vive(z) la révolution digitale, mobile et sociale!

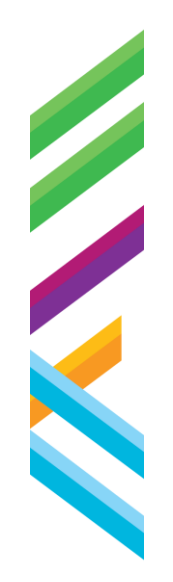

### **Collaborer et partager : faire son travail... au mieux !**

Christine CourtialPierre LepratStefano Pogliani

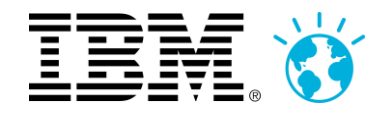

### **Pourquoi perdre votre temps à écouter (encore!!) un discours sur la "Collaboration"?**

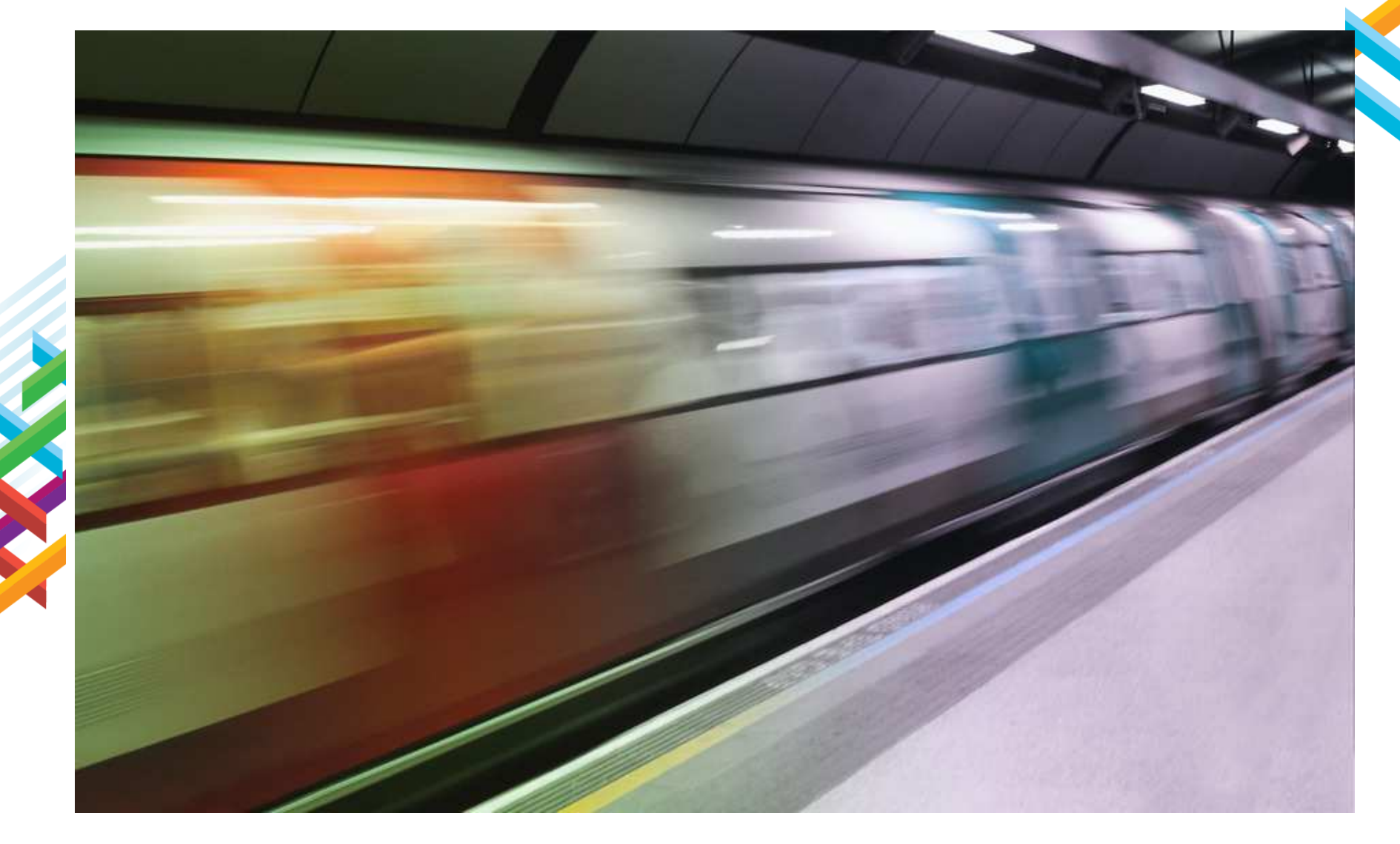

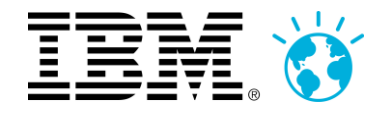

### **Car on (pense avoir) quelque chose de nouveau à partager avec vous**

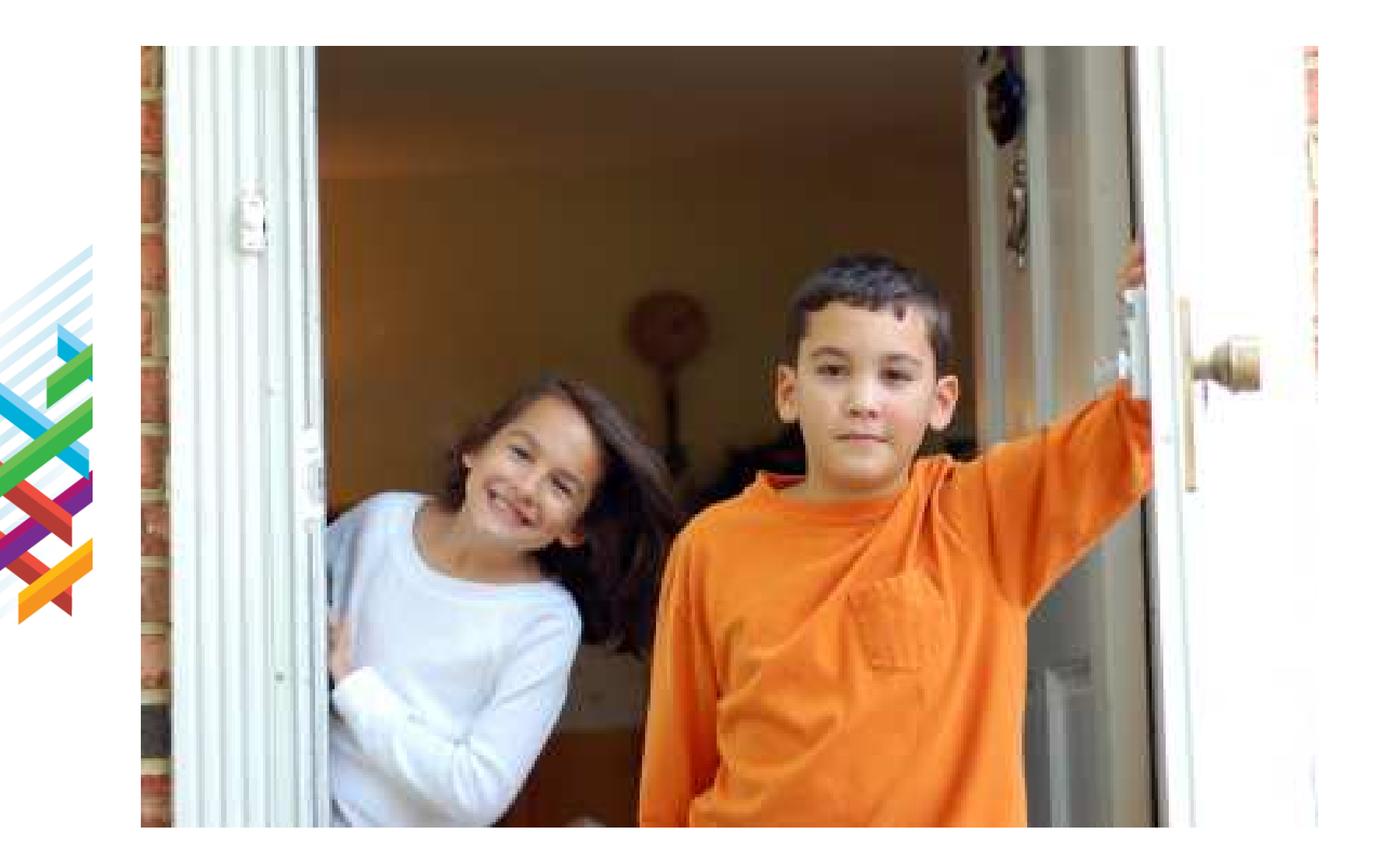

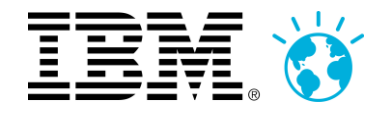

### **Vous vous rappelez de la promesse du "Social Business" ?**

# Reach

Reach people where they live and work

Enable people to engage productively in  $\alpha$  business context

encicio

Monitor and analyze social data to discover new business insights discover

act Act on insight for business advantage

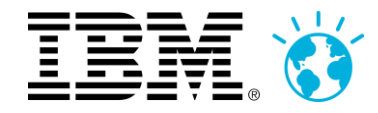

### **Aujourd'hui on souhaite partager ce rêve avec vous**

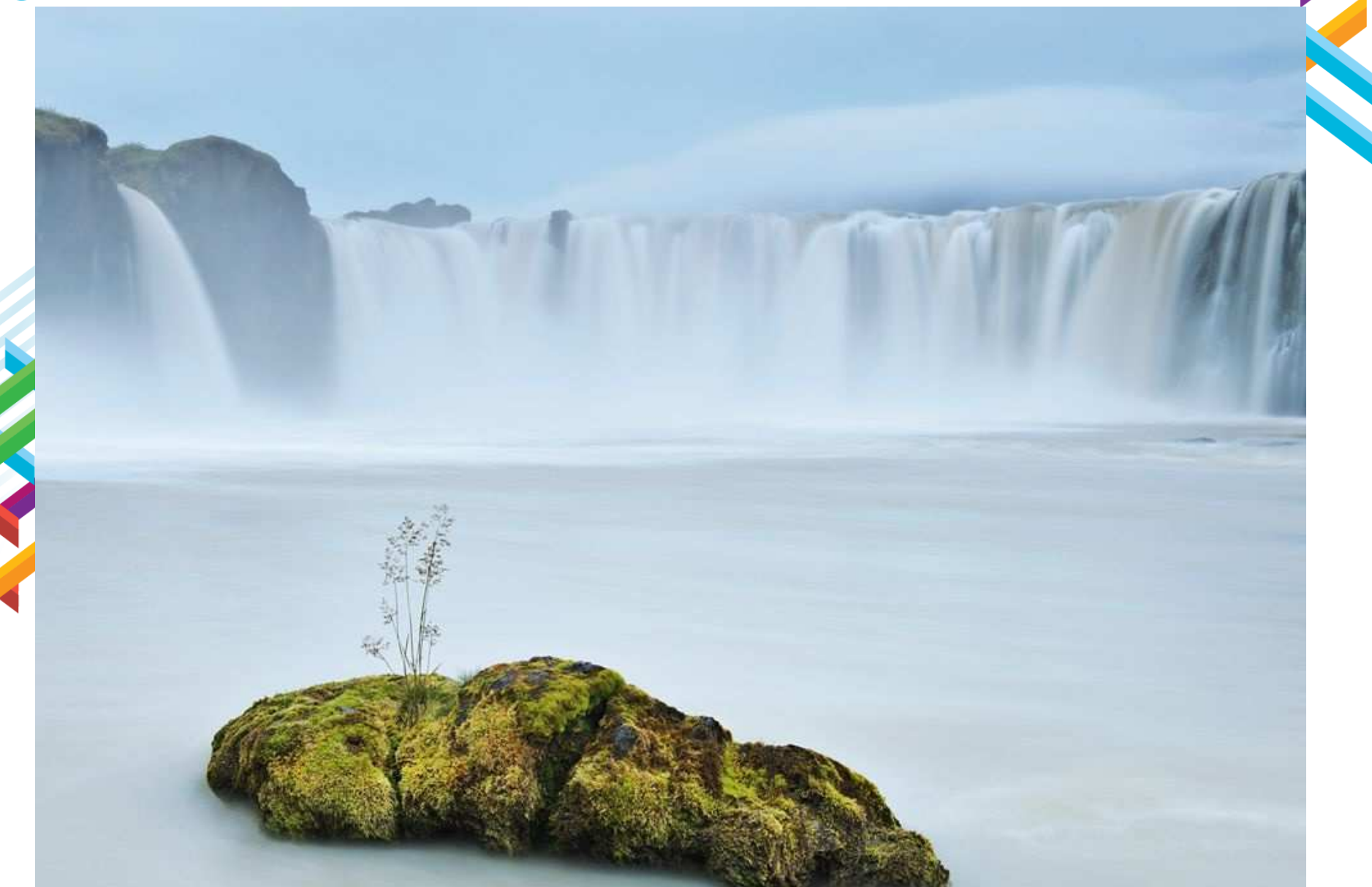

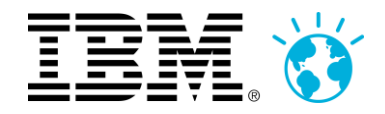

### **Collaborer anytime... everywhere !**

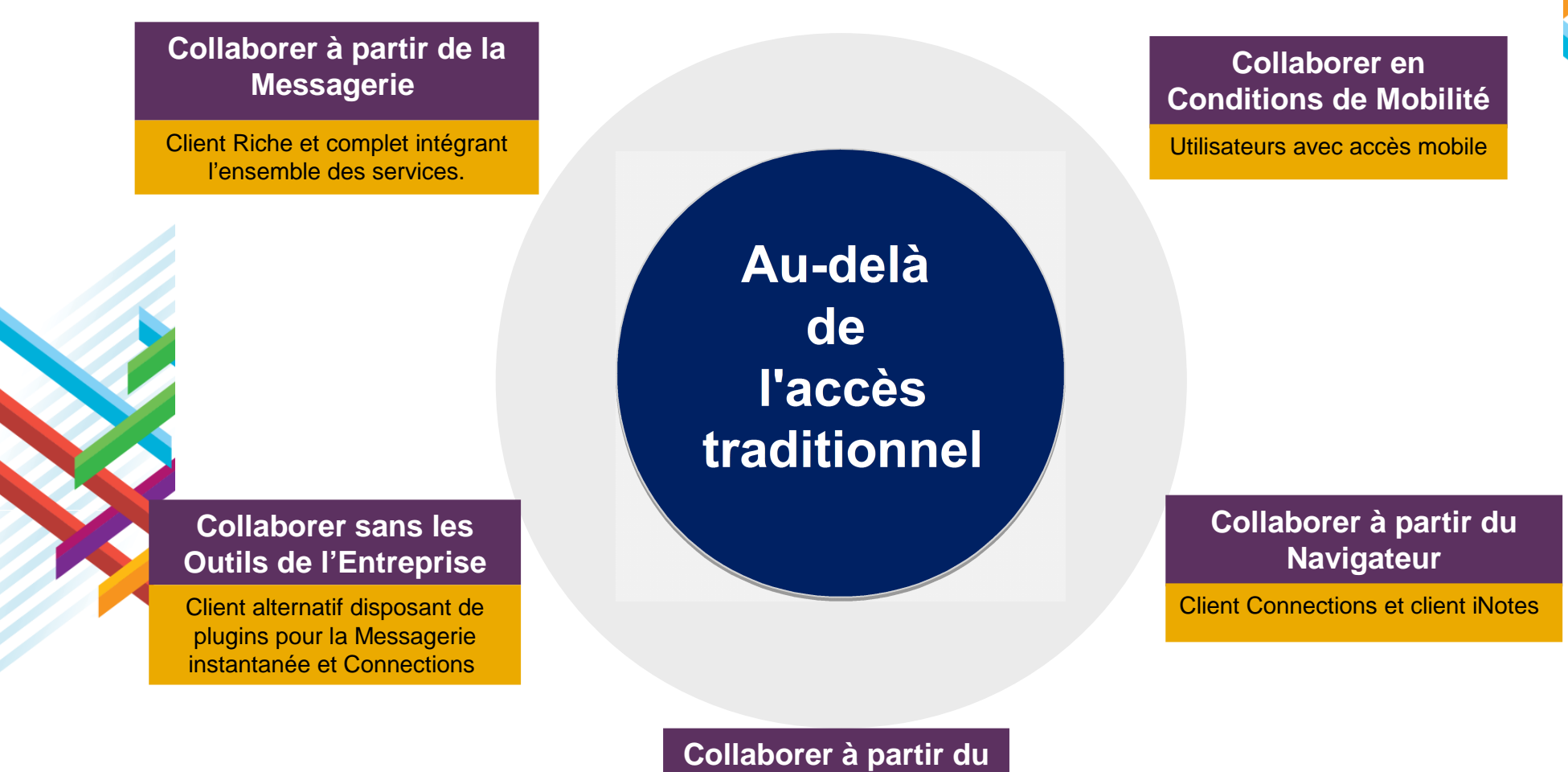

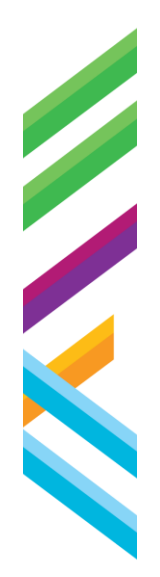

Client MS Office ou Poste de travail Windows

**Poste de Travail**

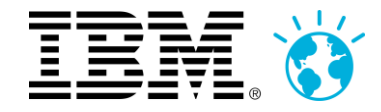

### **Les points cardinaux de notre proposition**

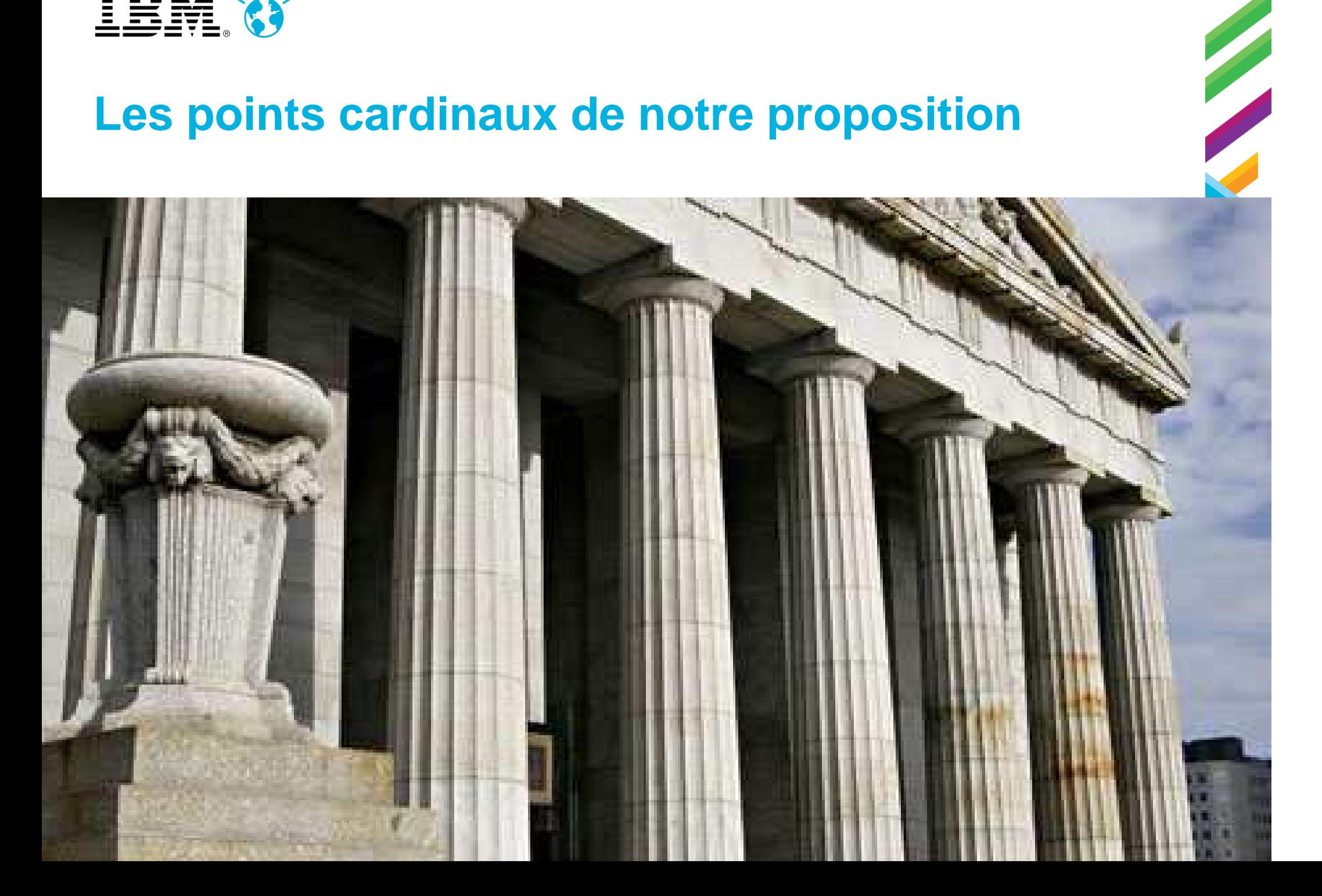

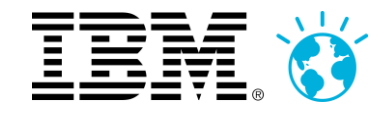

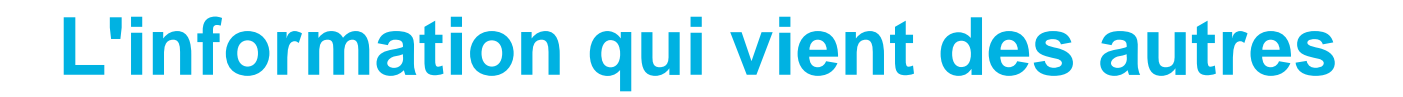

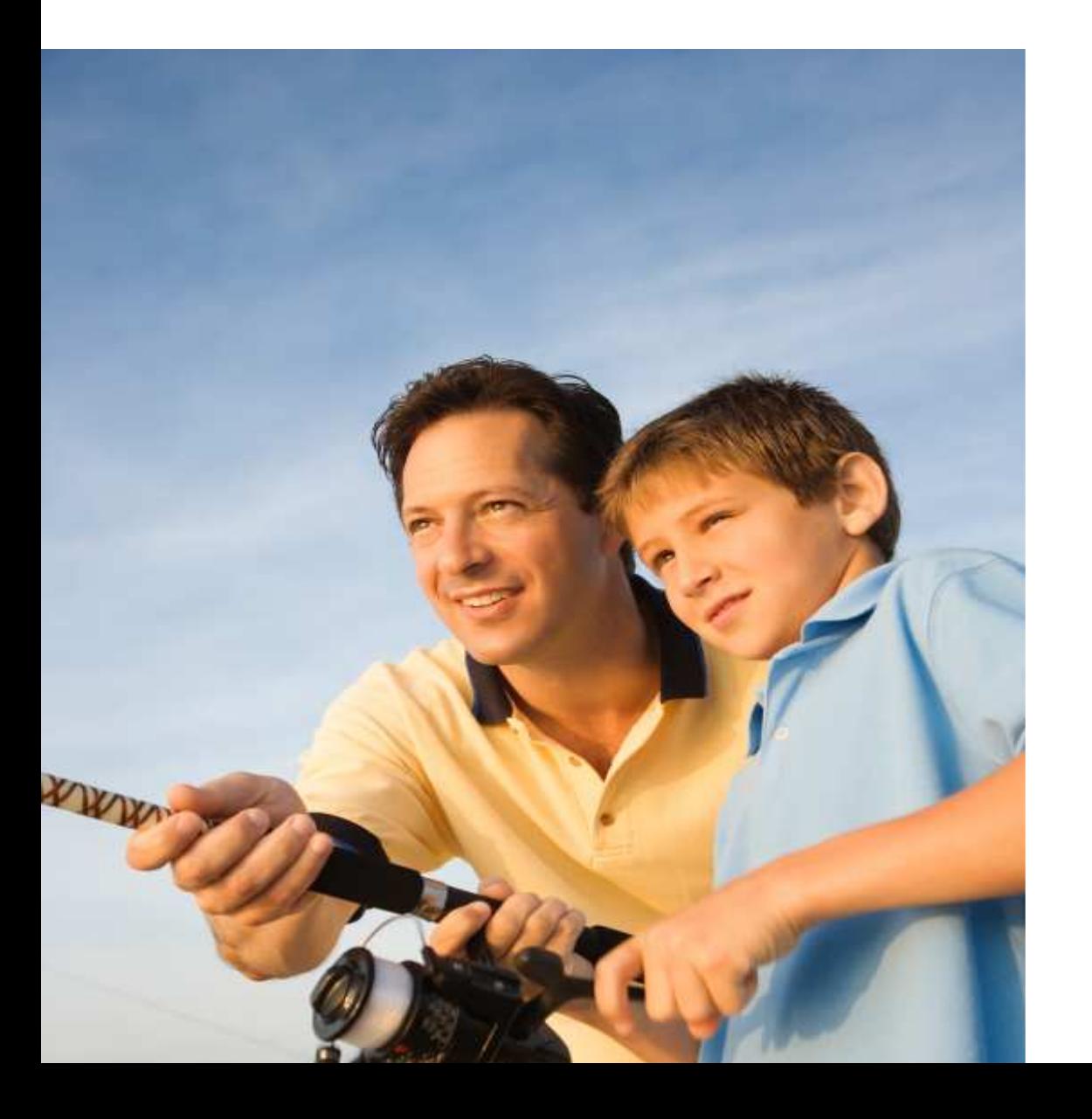

## est**plus riche**que celle qu'on peut**découvrirnous-même**

**1**

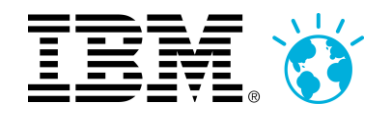

### **Une entreprise doit reconnaître et valoriser la diversité des personnes**

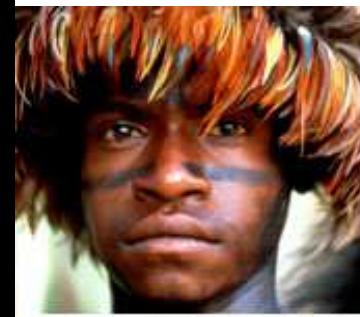

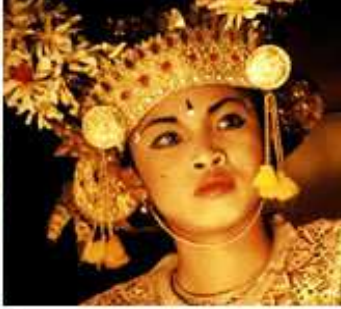

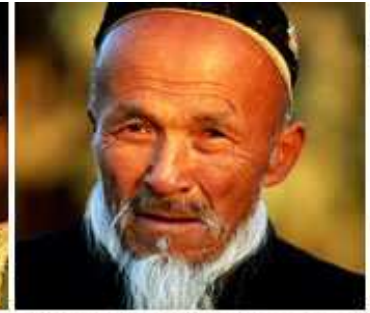

www.harunyahya.org

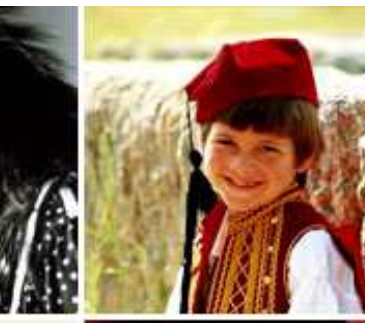

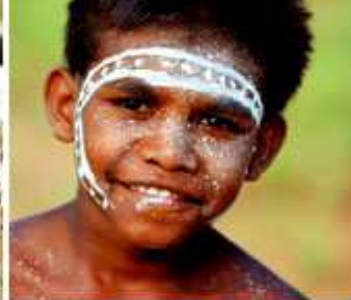

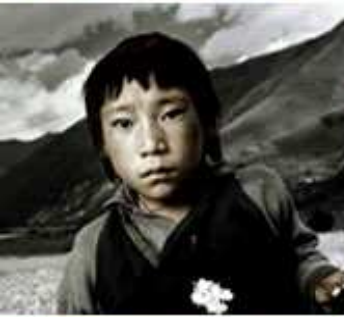

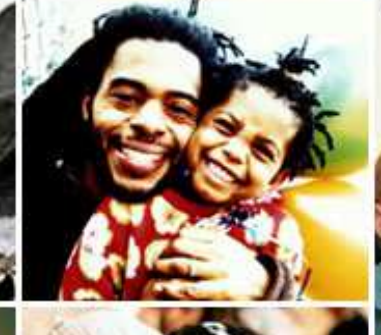

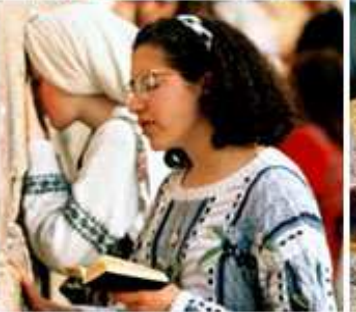

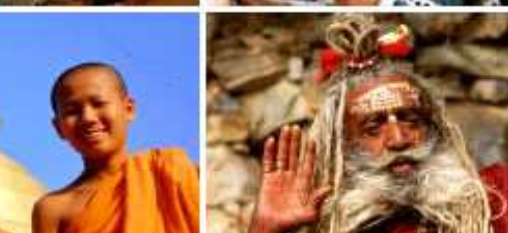

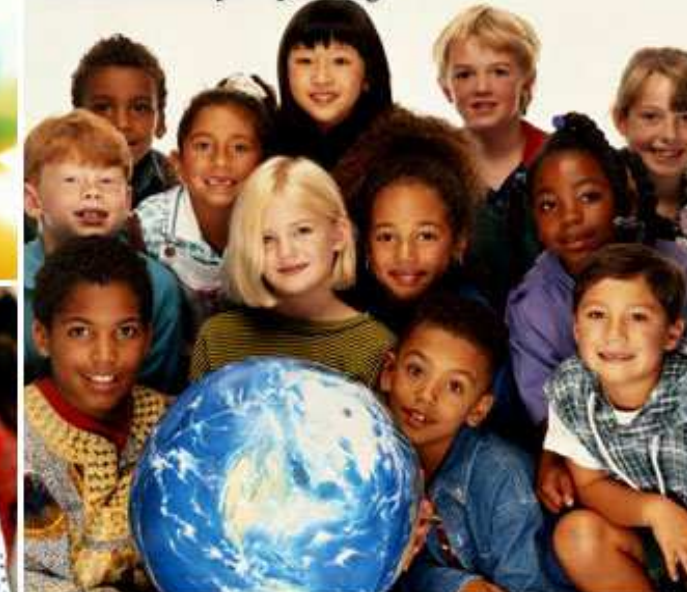

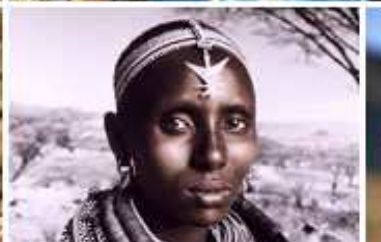

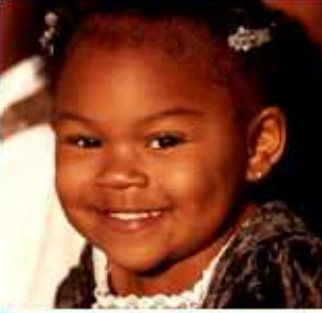

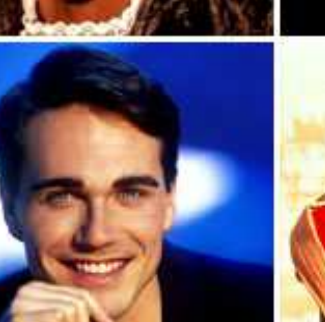

**2**

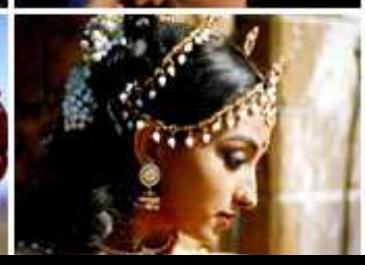

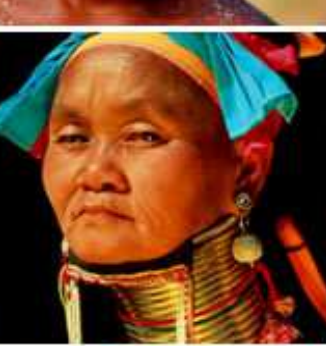

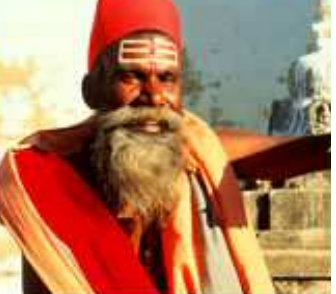

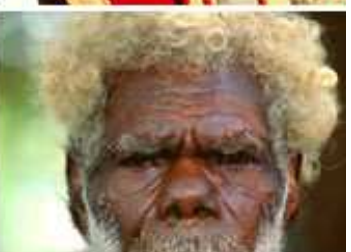

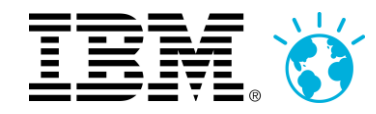

### **La collaboration ne doit pas devenir une alternative au travail**

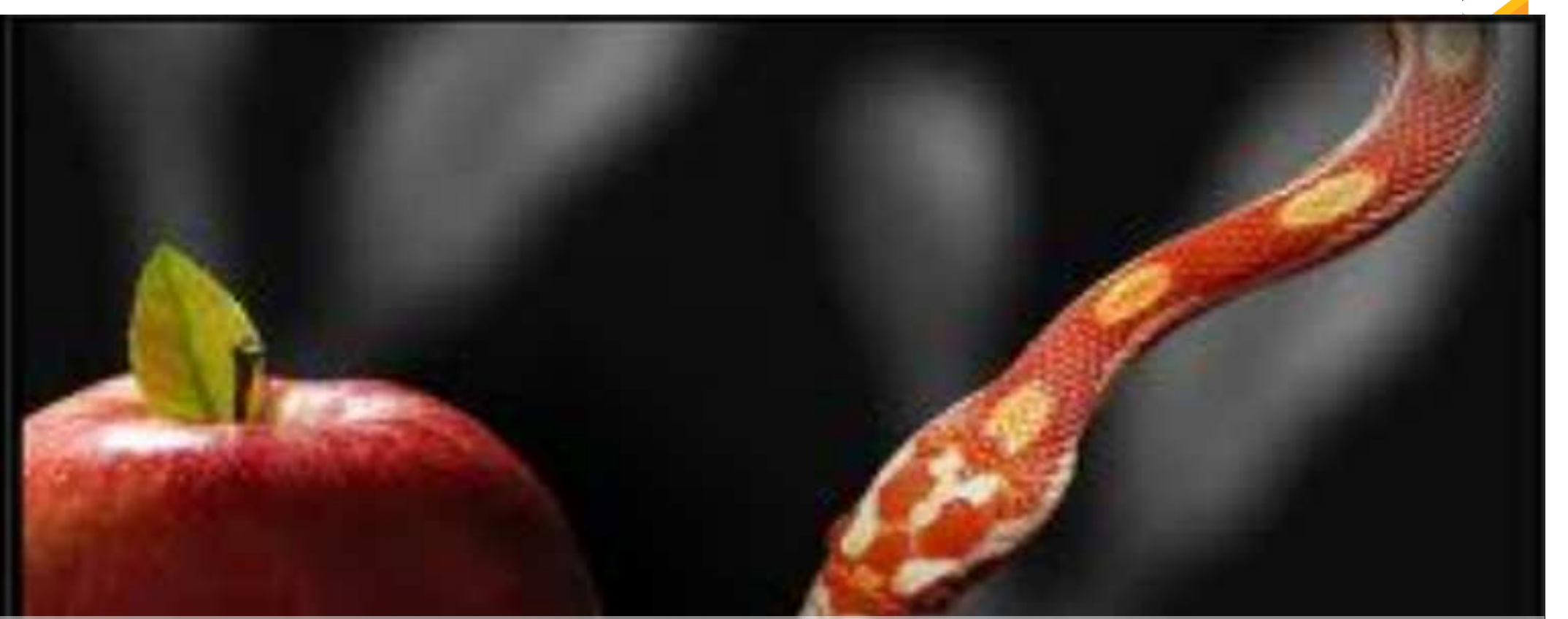

**3**

donner l'autonomie aux gens dans le **contexte** de ce qu'ils font

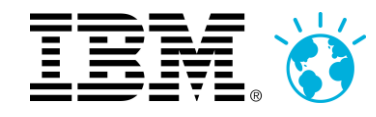

### **Qu'est-ce qu'un Réseau Social d'Entreprise ?(pour les chefs de l'entreprise... )**

Une (la) façon de **construire** et de faire **évoluer**le **capital intellectuel**de l'entreprise

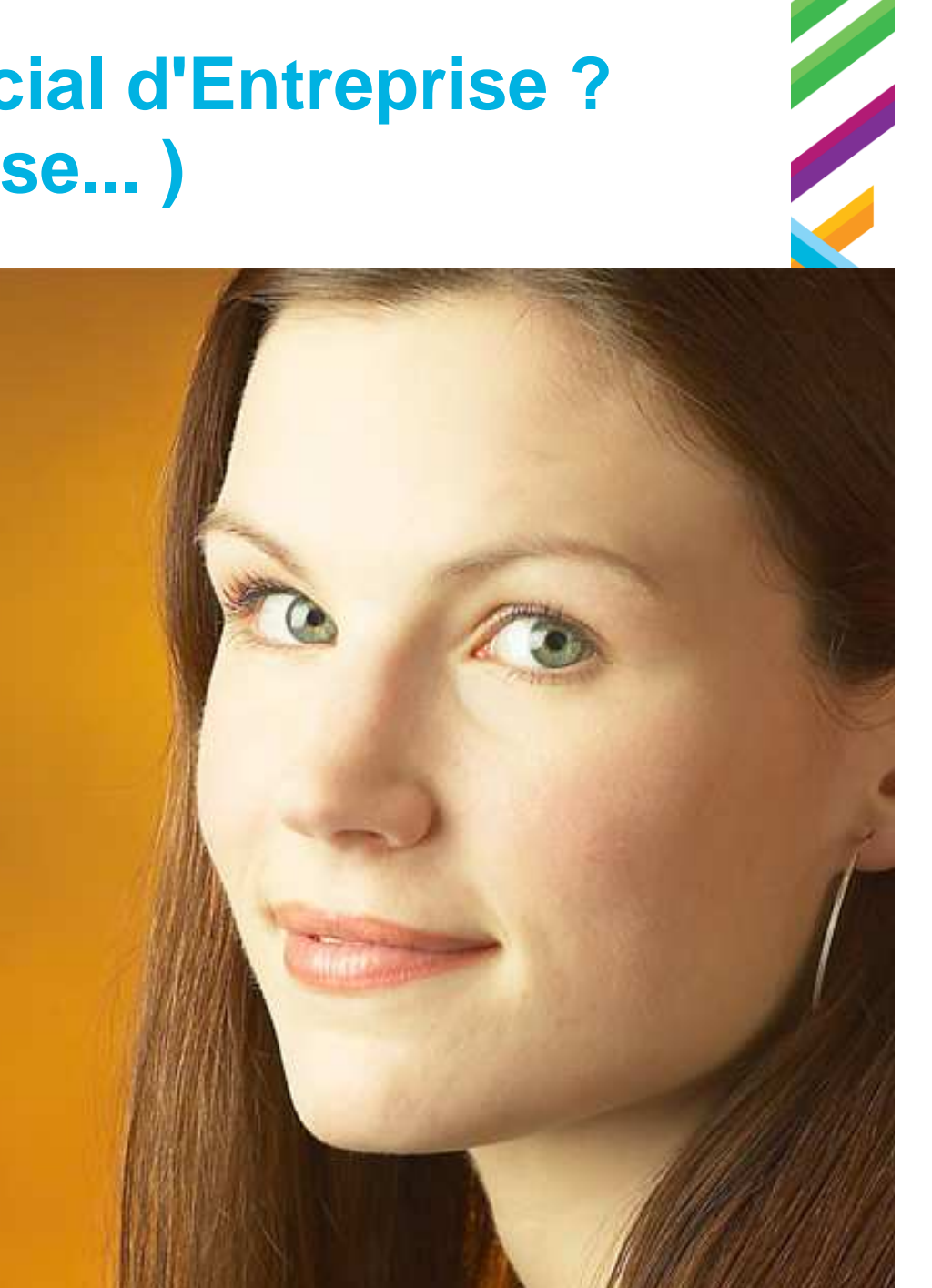

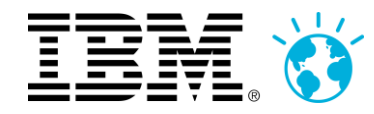

### **Qu'est-ce qu'un Réseau Social d'Entreprise ?(pour nous, les employés... )**

# Quelque chose qui nous permet de **faire** notre **travail** ... **en mieux!**

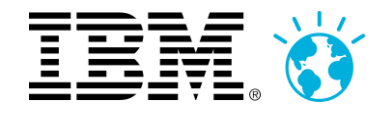

### **Connections**

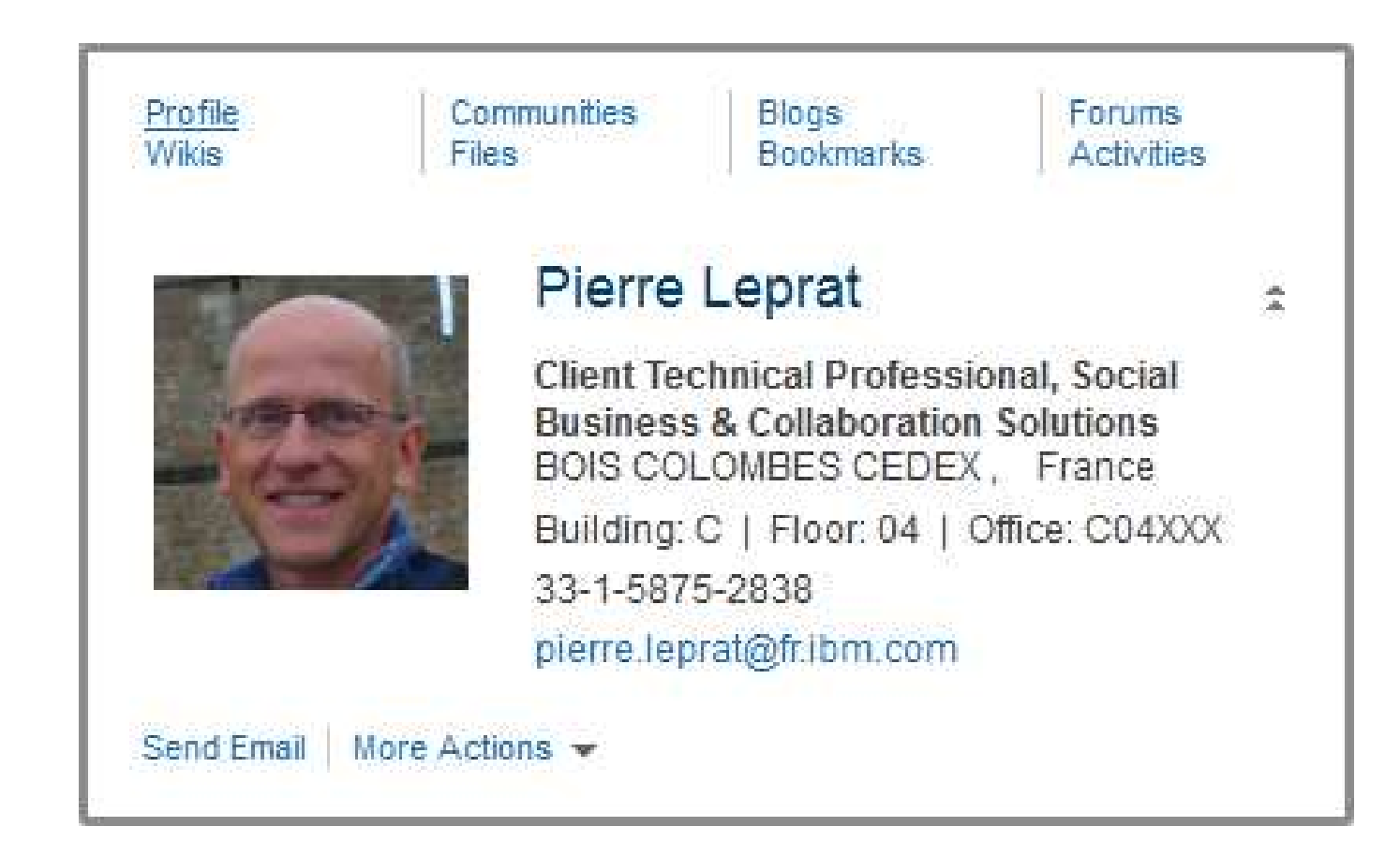

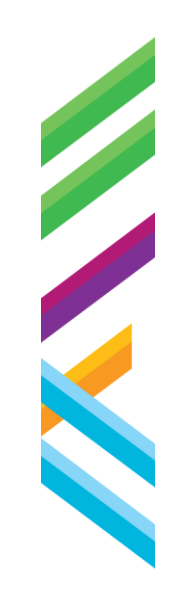

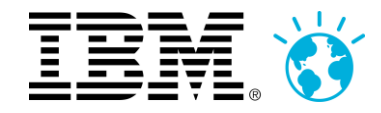

### **Integration et Connections Content Manager**

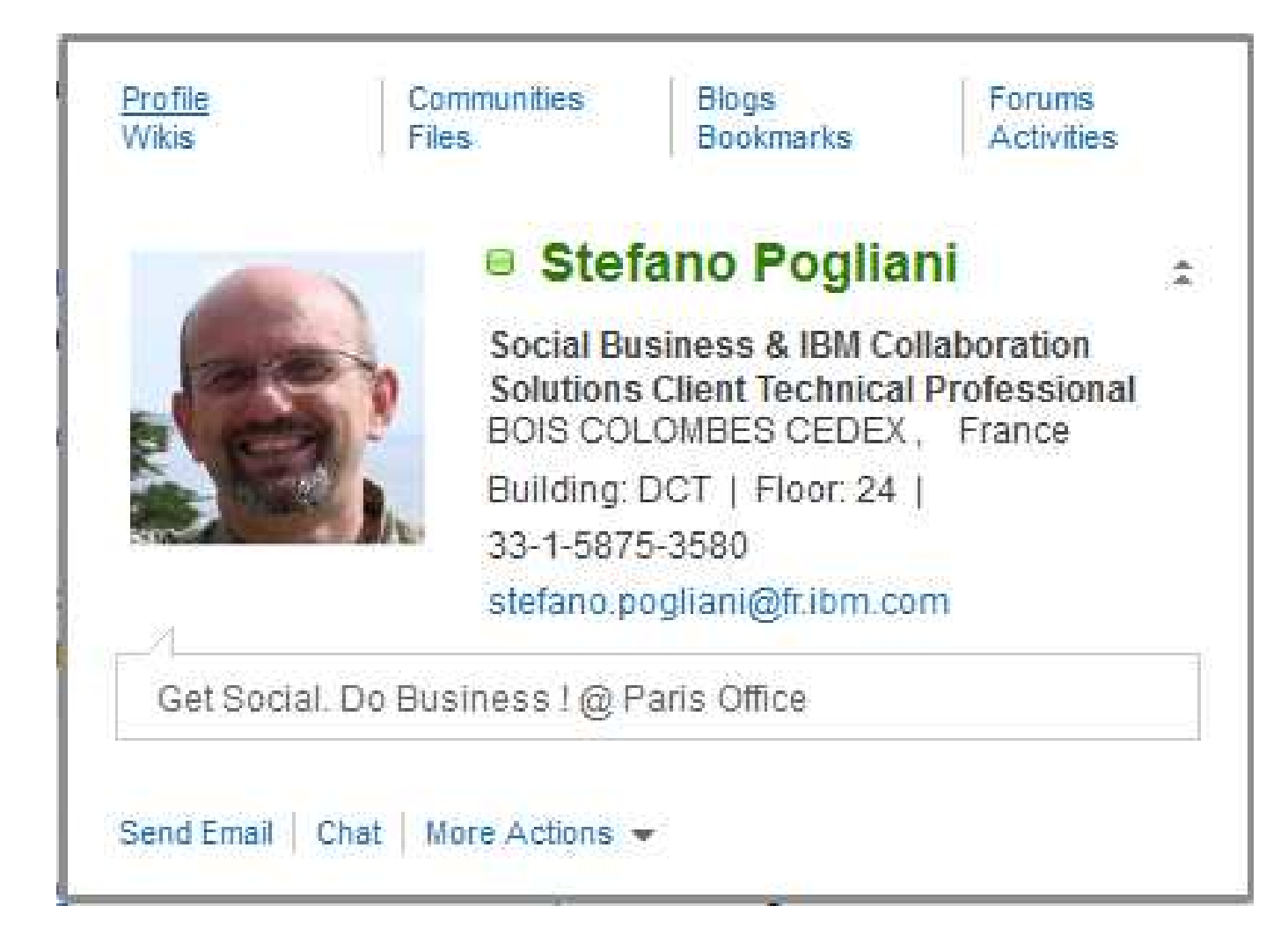

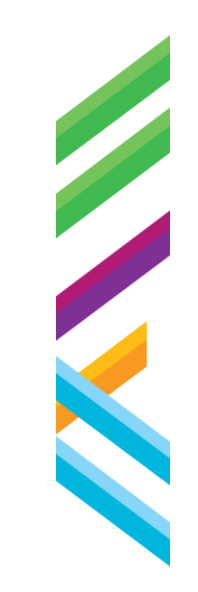

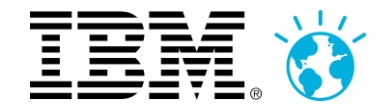

### **Social Editing avec IBM Docs**

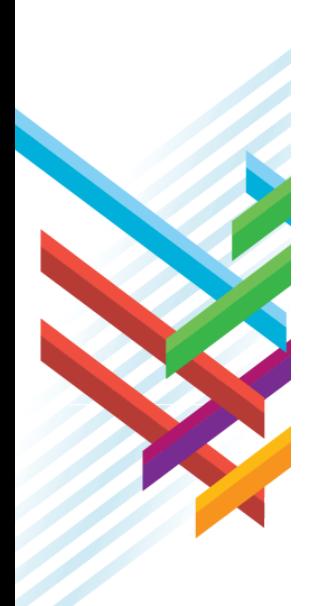

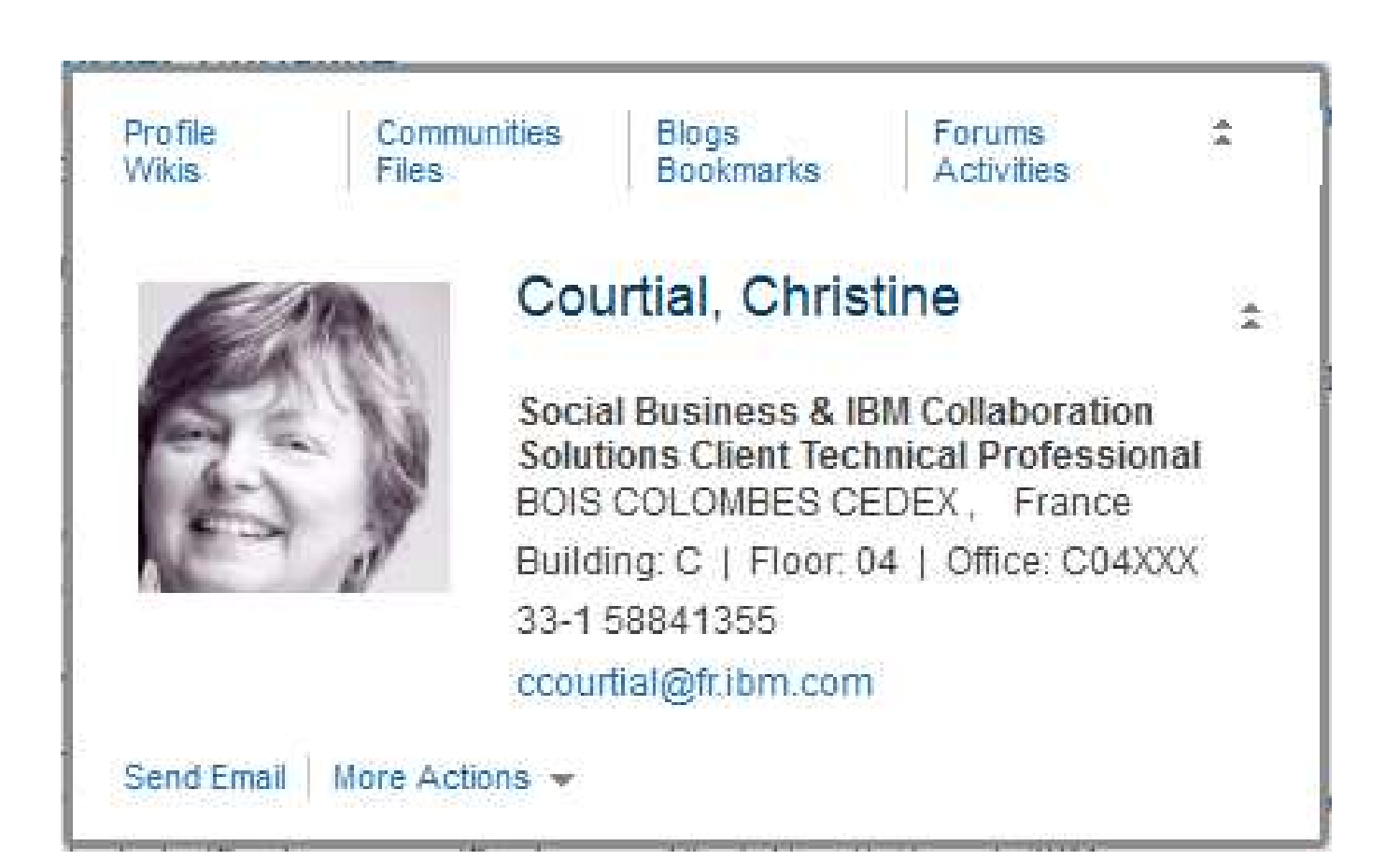

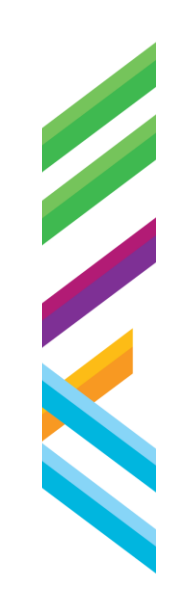

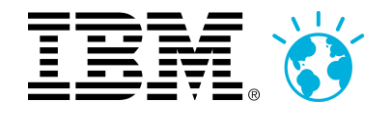

### **Pourquoi parler de Gestion Sociale du Contenu ?**

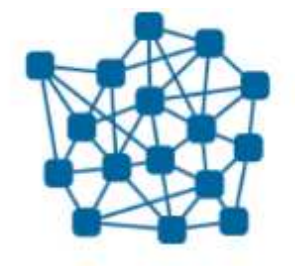

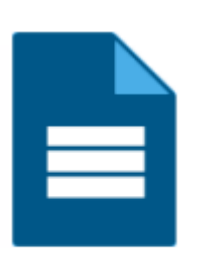

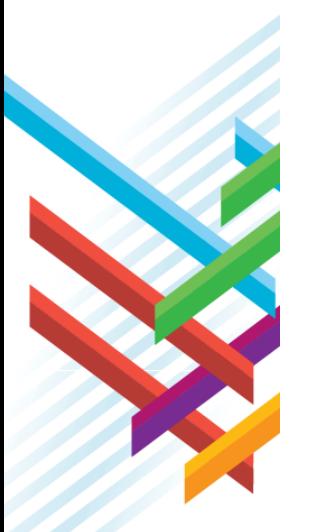

Social Networking: La **Personne** est au centre

Gestion du Contenu: Le **Contenu** est au centre

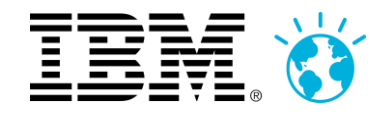

### **Social Networking**

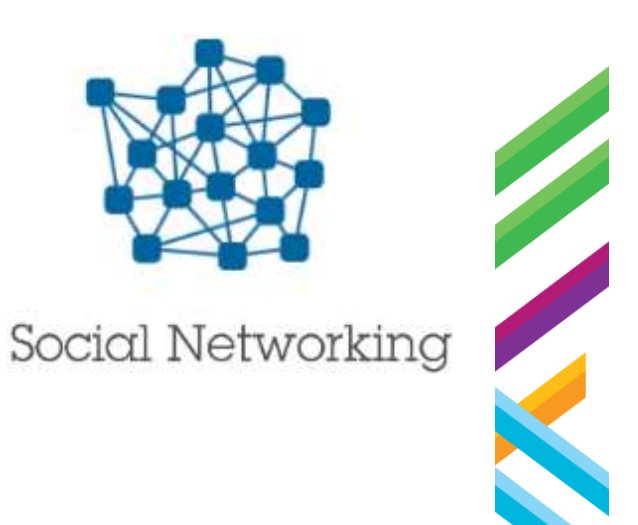

### **Share**

Downloads:

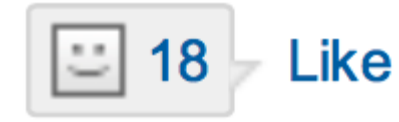

#### 42 (25 anonymously)

۰

÷

m

٠

m

W. a,

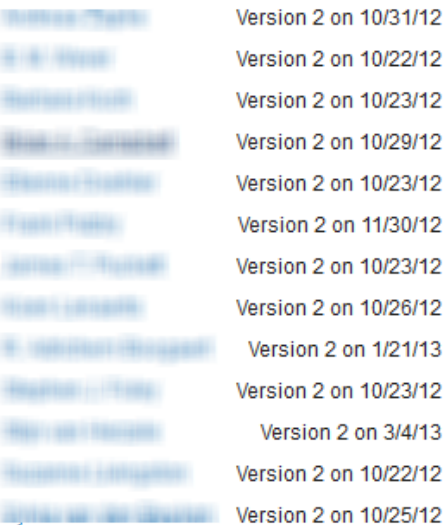

#### **Comments (22)**

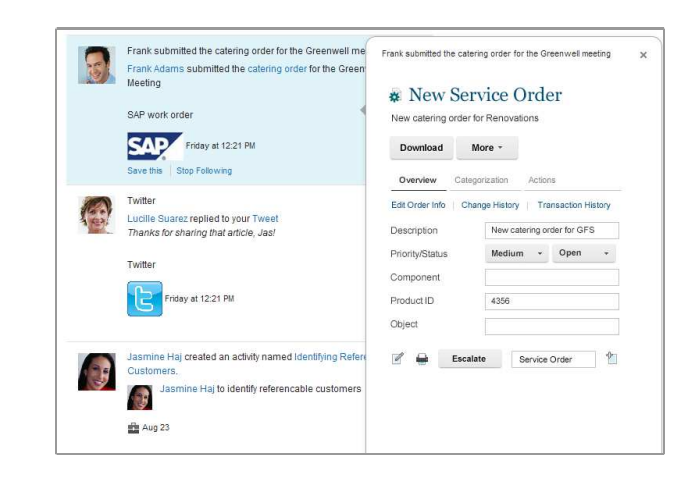

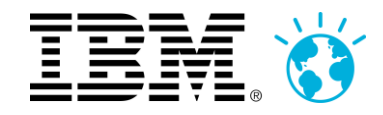

### **Gestion du Contenu**

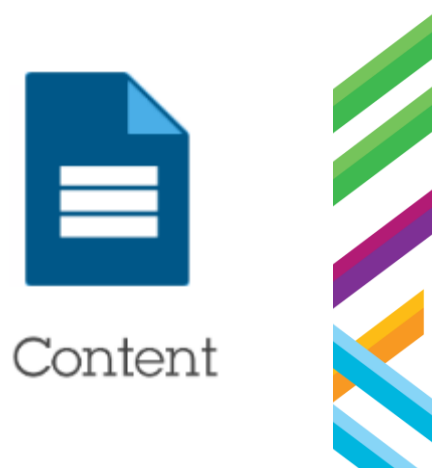

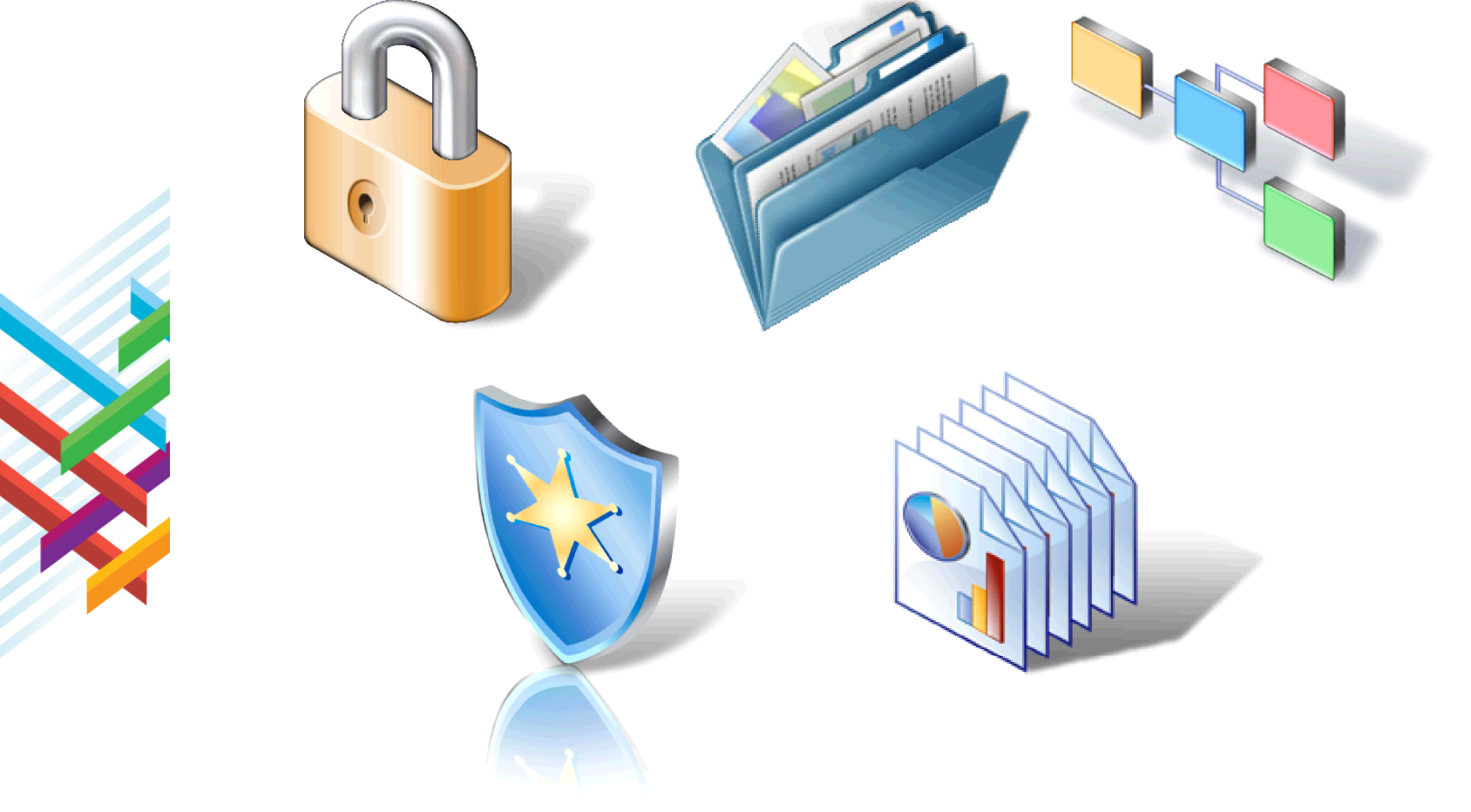

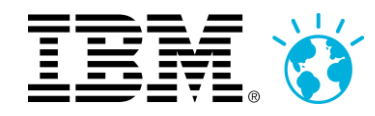

### **La Gestion Sociale du Contenu intégre le Contenu dans la Collaboration quotidienne**

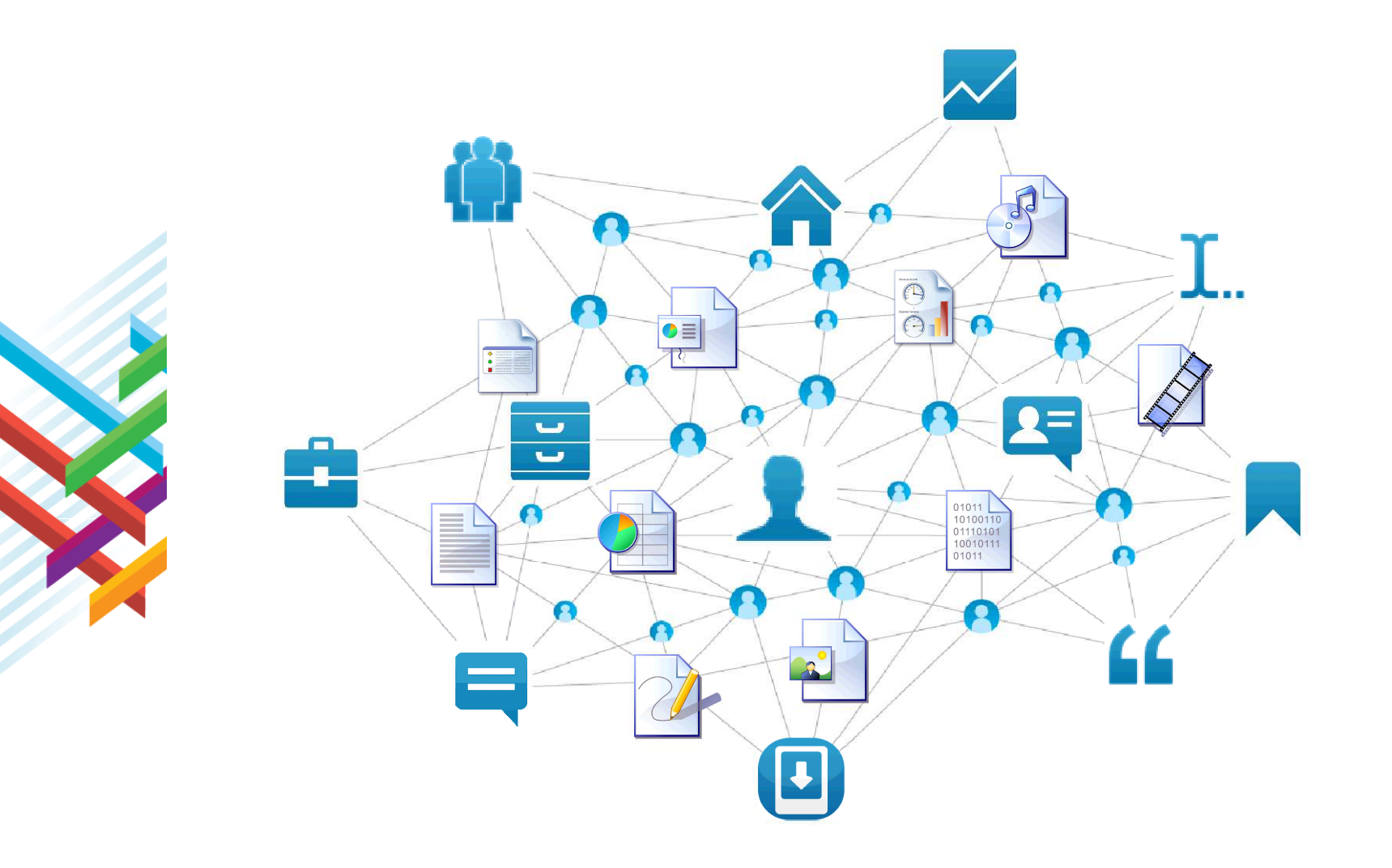

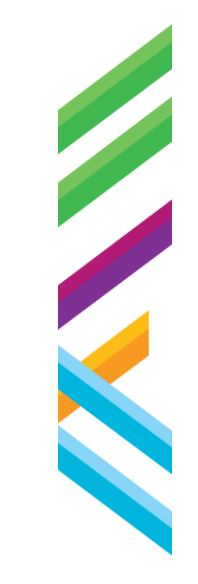

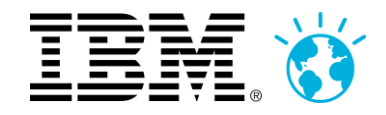

### **Bureautique en ligne : Social Editing**

Des éditeurs web collaboratifs pour créer, partager et collaborer autour des documents, feuilles de calcul et présentations

- •S'intègre avec IBM Connections
- •Coédition en temps réel
- •Présentiel intégré
- •Commentaires & discussions
- •Gestion des Révisions
- •Gestion des Taches

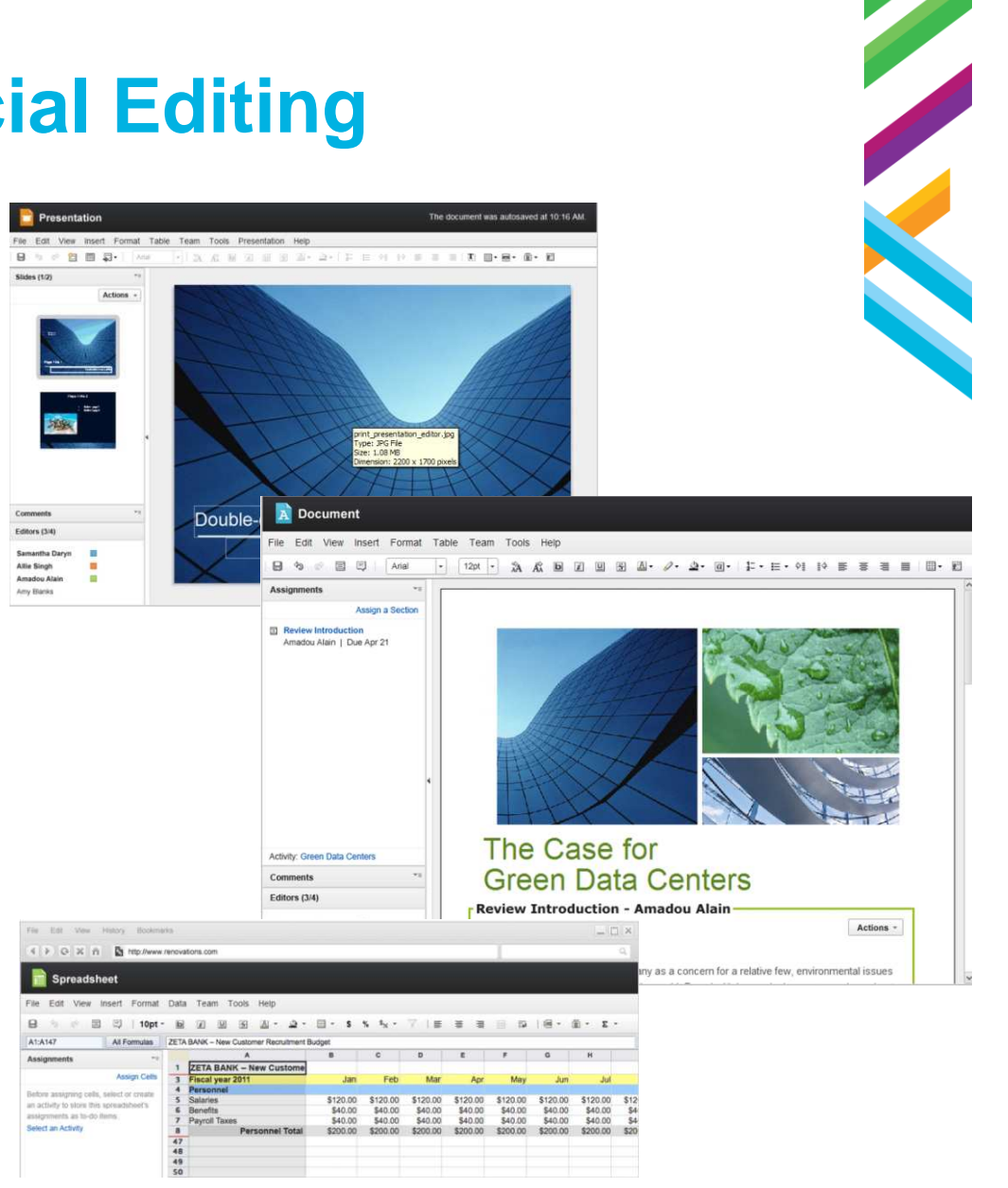